# Vignette for Fletcher2013a: gene expression data from breast cancer cells after FGFR2 signalling.

Mauro AA Castro<sup>\*</sup>, Michael NC Fletcher<sup>\*</sup>, Xin Wang, Ines de Santiago, Martin O'Reilly, Suet-Feung Chin, Oscar M Rueda, Carlos Caldas, Bruce AJ Ponder, Florian Markowetz and Kerstin B Meyer † florian.markowetz@cancer.org.uk kerstin.meyer@cancer.org.uk

November 2, 2013

### Contents

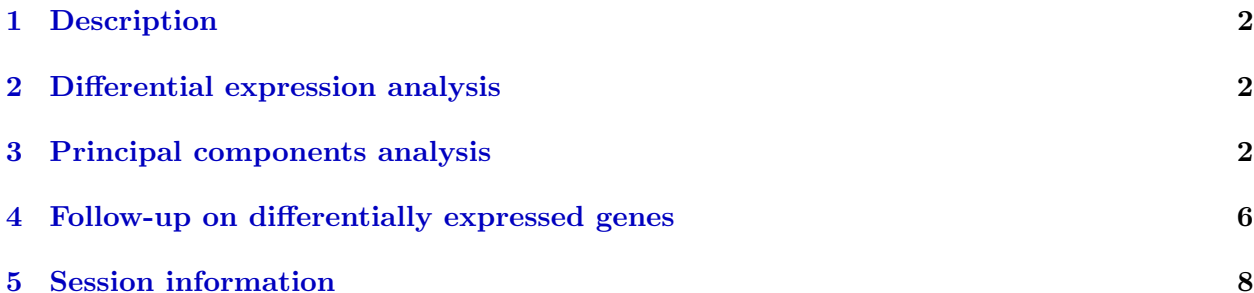

<sup>∗</sup> joint first authors

<sup>†</sup>Cancer Research UK - Cambridge Research Institute, Robinson Way Cambridge, CB2 0RE, UK.

#### <span id="page-1-0"></span>1 Description

The package Fletcher2013a contains time-course gene expression data from MCF-7 cells treated under different experimental systems in order to perturb FGFR2 signalling (further details in the documentation of each dataset). The data comes from Fletcher et al. [\[1\]](#page-8-0) (Cancer Research UK, Cambridge Research Institute, University of Cambridge, UK) where further details about the background and the experimental design of the study can be found. The R scripts provided in this vignette help to reproduce the differential expression analysis, including some initial checks assessing the consistency of the expression patterns across the sample groups. The second part of this study is available in the package Fletcher2013b, which has been separated for ease of data distribution. The package Fletcher2013b reproduces the network analysis as described in Fletcher et al. [\[1\]](#page-8-0) based on publicly available data and the dataset presented in this package.

### <span id="page-1-1"></span>2 Differential expression analysis

The log2 gene expression data used in this vignette is presented in the form of 3 ExpressionSet objects called Exp1, Exp2 and Exp3, all containing detailed phenotype information needed to run the differential expression analysis.

- > library(Fletcher2013a)
- > data(Exp1)
- > data(Exp2)
- > data(Exp3)

The differentially expressed (DE) genes are assessed by the linear modelling framework in the limma package [?]. Here the complete limma analysis is executed in a 4-step pipeline that  $(i)$ extracts the gene expression data and all relevant information from the ExpressionSet objects,  $(ii)$ prepares the design and fits the linear model,  $(iii)$  sets the contrasts according to the experimental groups and  $(iv)$  runs the eBayes correction and decides on the significance of each contrast for a p-value  $\langle$  1e-2 and global adjustment method  $=$  'BH'.

- > Fletcher2013pipeline.limma(Exp1)
- > Fletcher2013pipeline.limma(Exp2)
- > Fletcher2013pipeline.limma(Exp3)

Having fitted the linear model with default options, the pipeline should save all results in the current working directory in the form of 3 data files called Exp1limma.rda, Exp2limma.rda and Exp31imma.rda, including a set of figures showing the number of DE genes inferred in each analysis (see Figures [1a](#page-2-0), [2a](#page-3-0) and [3a](#page-4-0)).

#### <span id="page-1-2"></span>3 Principal components analysis

In order to assess the experimental variation and the consistency among the sample groups, the pipeline performs a principal components analysis (PCA) on the gene expression matrices taken from the set of differentially expressed genes derived from the limma analysis. The PCA pipeline uses the R function prcomp with default options [\[2\]](#page-8-1).

- > Fletcher2013pipeline.pca(Exp1)
- > Fletcher2013pipeline.pca(Exp2)
- > Fletcher2013pipeline.pca(Exp3)

The PCA pipeline should save all results in the current working directory in the form of 3 pdf files showing the two first principal components of each experimental system (see Figures [1b](#page-2-0), [2b](#page-3-0) and [3b](#page-4-0)).

<span id="page-2-0"></span>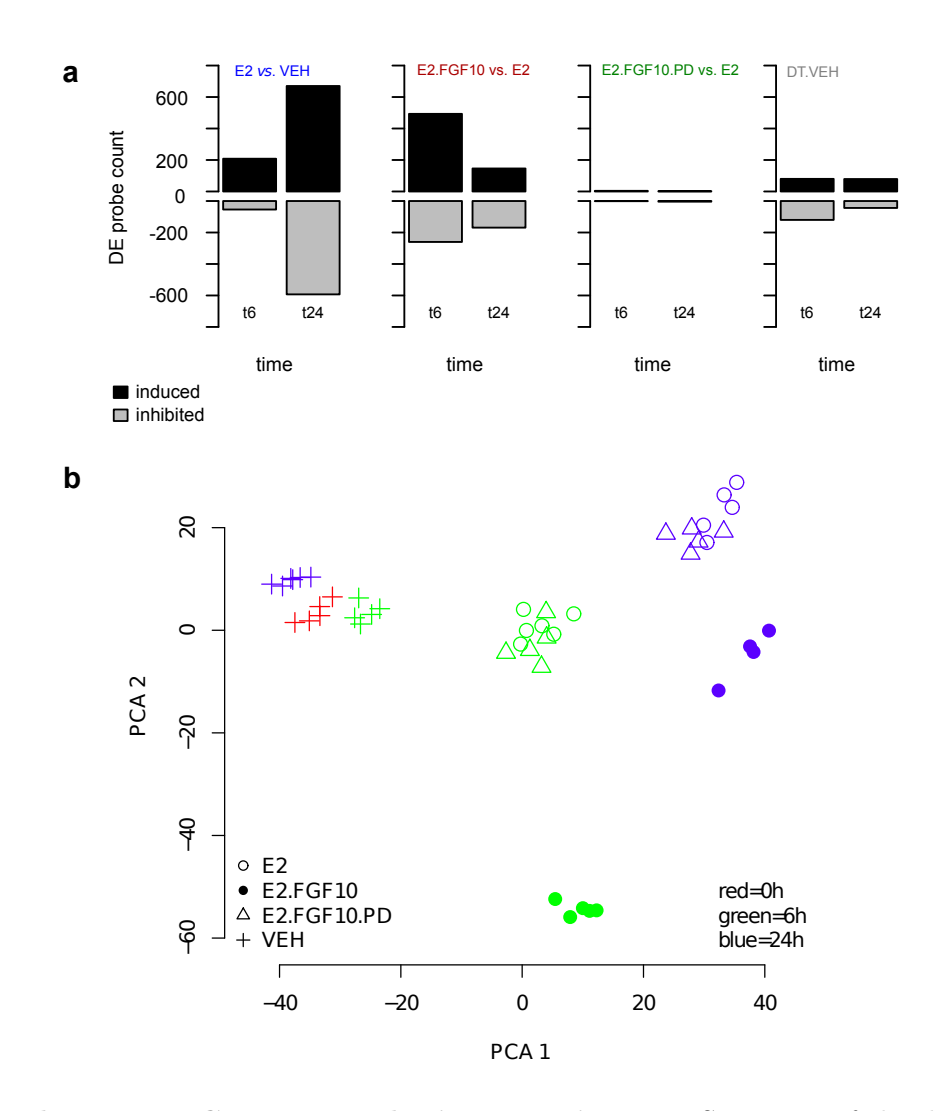

Figure 1: Endogenous FGFRs perturbation experiments. Summary of the differential expression analysis showing significant gene counts for  $P < 0.01$ . (a) Bar charts depicting the number of probes significantly deregulated at each time point after stimulation. (b) PCA analysis of variation observed for the differentially expressed genes (n=2141) in the microarray analysis.

<span id="page-3-0"></span>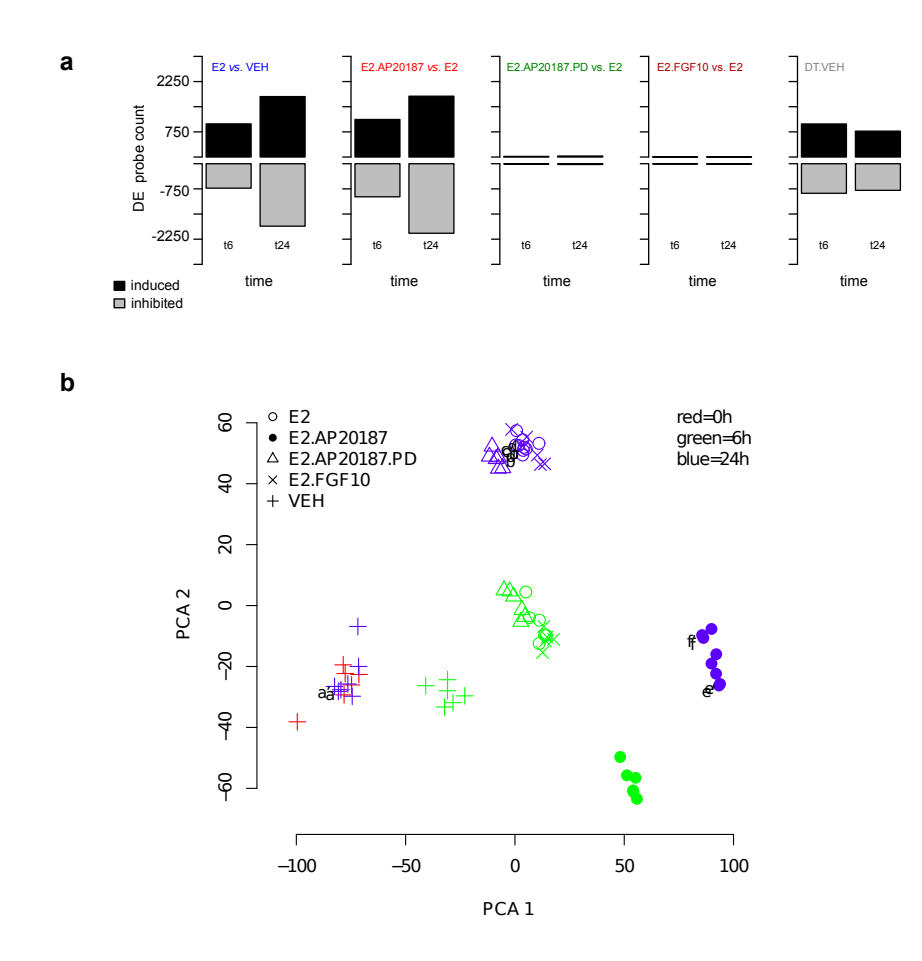

Figure 2: iF2 construct perturbation experiments. Summary of the differential expression analysis showing significant gene counts for  $P<0.01$ . (a) Bar charts depicting the number of probes significantly deregulated at each time point after stimulation. (b) PCA analysis of variation observed for the DE genes  $(n=7647)$  in the microarray analysis. The letters a-f and a'-f' indicate technical repeats included in the microarray experiments.

<span id="page-4-0"></span>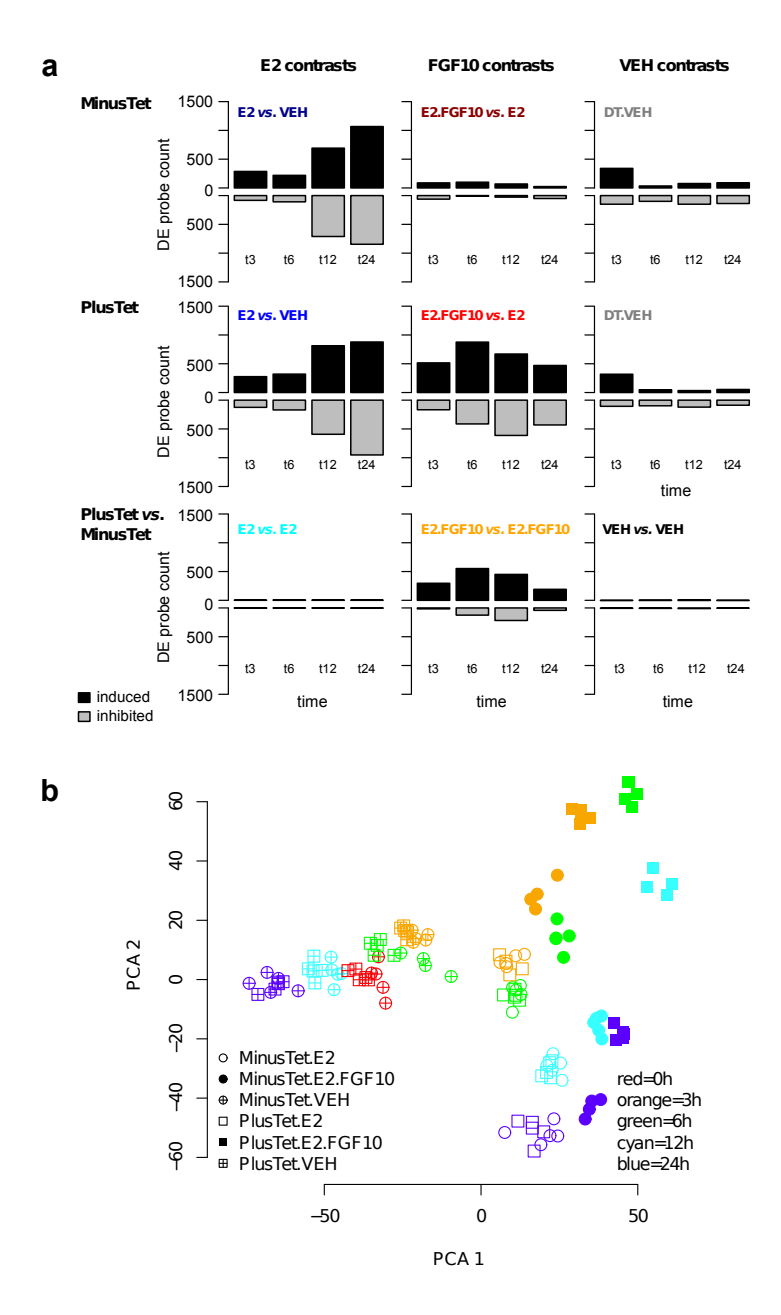

Figure 3: FGFR2b perturbation experiments. Summary of the differential expression analysis showing significant gene counts for  $P<0.01$ . (a) Bar charts depicting the number of probes significantly deregulated at each time point after stimulation. (b) PCA analysis of variation observed for the DE genes (n=2519) in the microarray analysis.

#### <span id="page-5-0"></span>4 Follow-up on differentially expressed genes

A pre-processed differential expression dataset is also available for the function Fletcher2013pipeline.deg, which can be used to retrieve the DE genes inferred in the limma analysis, as for example:

```
> deExp1 <- Fletcher2013pipeline.deg(what="Exp1")
> deExp2 <- Fletcher2013pipeline.deg(what="Exp2")
> deExp3 <- Fletcher2013pipeline.deg(what="Exp3")
> names(deExp1)
[1] "DT" "E2" "E2FGF10" "random"
> names(deExp2)
[1] "DT" "E2" "E2AP20187" "random"
   names(deExp3)
[1] "Tet" "TetDT" "TetE2" "TetE2FGF10" "random"
```
This wrapper function extracts consolidated gene lists organized according to the limma contrasts, including random gene lists that can be used in subsequent analyses. DT: DE genes in vehicle time-course contrasts;  $E2$ : DE genes in E2 vs. vehicle contrasts;  $E2FGF10$ : DE genes in E2+FGF10 vs. E2 contrasts; E2AP20187: DE genes in E2+AP20187 vs. E2 contrasts; Tet DE genes in Tet vs. vehicle contrasts (i.e. PlusTet.VEH vs. MinusTet.VEH); TetDT: DE genes in Tet time-course contrasts; TetE2: DE genes in Tet+E2 vs. Tet contrasts; TetE2FGF10: DE genes in Tet+E2+FGF10 vs. Tet+E2 contrasts; random: random gene lists (for a diagram representing all limma contrasts, please see Supplementary Figures 1, 2 and 3 in [\[1\]](#page-8-0)).

Next we plot the overlap among three of these lists summarizing the number of DE genes called in each of the experiments (Figure [4a](#page-6-0)).

- > library(VennDiagram)
- > Fletcher2013pipeline.supp()

Additionally, the microarray data were confirmed in independent biological replicates by performing quantitative RT-PCR for a number of selected genes. IL8 is one of the most strongly induced genes and the previous pipeline also reproduces the main results from the follow-up on this gene. The increased IL8 mRNA expression is detected similarly by two microarray probes (Figure [4b](#page-6-0)) and by RT-PCR (Figure [4c](#page-6-0)). Furthermore, in line with increased expression we find that IL-8 secretion increased after FGF10 stimulation (Figure [4d](#page-6-0)). This secretion was blocked by PD173074 confirming that the effect is FGFR specific. The weighted Venn can be reproduced using the R-package Vennerable) (see package installation section):

<sup>&</sup>gt; #note: in order to run this option please download and install the source code

<sup>&</sup>gt; #for the R-package Vennerable from R-Forge (http://R-Forge.R-project.org)

<sup>&</sup>gt; library(Vennerable)

<sup>&</sup>gt; vv <- list(Exp1=deExp1\$E2FGF10, Exp2=deExp2\$E2AP20187, Exp3=deExp3\$TetE2FGF10)

<sup>&</sup>gt; plotVenn(Venn(vv), doWeights=TRUE)

<span id="page-6-0"></span>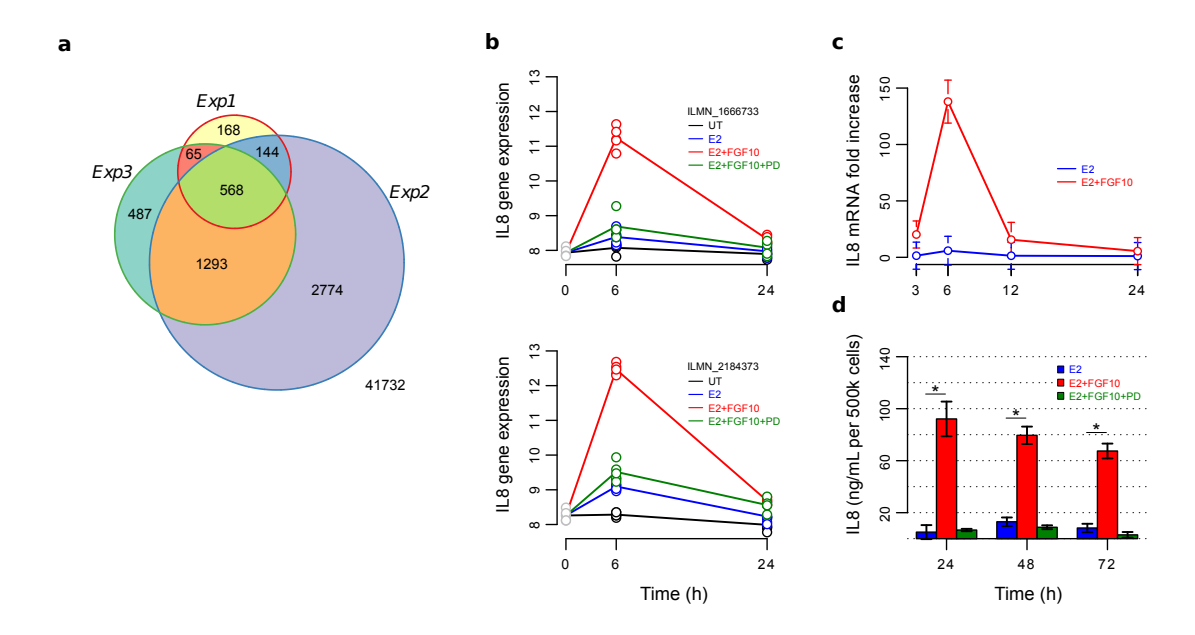

Figure 4: Follow-up on differentially expressed genes. (a) Venn diagram depicting the overlap between the genes deregulated after FGFR2 signalling in the experimental systems Exp1-3. Each list of FGFR2 regulated genes was derived as a contrast between the FGFR2 stimulus with estradiol versus estradiol only treatment to obtain the FGFR2 specific response. (b-d) Confirmation of gene expression microarray response by RT-PCR and protein expression (see Fletcher et al. [\[1\]](#page-8-0) for additional details).

## <span id="page-7-0"></span>5 Session information

R version 3.0.2 Patched (2013-10-30 r64123) Platform: x86\_64-unknown-linux-gnu (64-bit) attached base packages: [1] stats graphics grDevices utils datasets methods [7] base other attached packages: [1] Fletcher2013a\_0.99.3 limma\_3.18.1 loaded via a namespace (and not attached):

[1] Biobase\_2.22.0 BiocGenerics\_0.8.0 KernSmooth\_2.23-10<br>[4] VennDiagram\_1.6.5 bitops\_1.0-6 caTools\_1.16 [4] VennDiagram\_1.6.5 bitops\_1.0-6 caTools\_1.1<br>[7] gdata\_2.13.2 gplots\_2.12.1 grid\_3.0.2 [7] gdata\_2.13.2 gplots\_2.12.1 grid\_3.0.2 [10] gtools\_3.1.0 parallel\_3.0.2 tools\_3.0.2

### References

- <span id="page-8-0"></span>[1] Michael NC Fletcher, Mauro AA Castro, Suet-Feung Chin, Oscar Rueda, Xin Wang, Carlos Caldas, Bruce AJ Ponder, Florian Markowetz, and Kerstin B Meyer. Master regulators of FGFR2 signalling and breast cancer risk. Journal paper, (submitted), 2012.
- <span id="page-8-1"></span>[2] R Core Team. R: A Language and Environment for Statistical Computing. R Foundation for Statistical Computing, Vienna, Austria, 2012. ISBN 3-900051-07-0.